# Modelling of a Multipurpose Photovoltaic Generator Block Using ATP-EMTP

L. Caetano, G. Caaixeta, T. Lima, J. Oliveira, R. Ramos, and A. Rodrigo

*Abstract*—One of the major references to deal with electromagnetic transients is the ATP-EMTP program whose associated tools, ATPDraw (a graphical interface) and MODELS (a programmable language), have pushed its use to other electrical system analysis. In this context, this article aims to show the development of a computational block to represent the photovoltaic generator in ATP, with its respective mask and configuration in ATPDraw. Starting from the classical mathematical foundation, a photovoltaic module is developed from data available in manufacturers' manuals. The ideality equations are then modified to attend different purposes: applying new values of temperature and irradiation, choosing series and/or parallel association of modules, including different values of series and parallel resistances. The final multipurpose photovoltaic generator is validated by comparison of its results with those found in the related technical literature.

*Index Terms*—ATP-EMTP, ATPDraw, MODELS, Modelling, Photovoltaic module.

# I. INTRODUÇÃO

**O** Funcionamento do módulo fotovoltaico se caracteriza<br>até o circuito aberto. O formato dessa curva é devido a Funcionamento do módulo fotovoltaico se caracteriza pela curva de corrente por tensão desde o curto-circuito vários fatores que podem ser alterados para se obter um comportamento próximo ao real.

Com o objetivo de produzir um módulo fotovoltaico que pode ser introduzido no seu diagrama de entradas apenas valores comercialmente disponíveis, este artigo se utilizou de modelagem desenvolvida em 1980 por Hans S. Rauschembach [1]. Seu equacionamento descreve o funcionamento de um sistema fotovoltaico para utilização em compostos orbitais, com algumas interposições de missões com presença de atmosfera – se encaixando com o uso terrestre e complementado para uso comercial, juntamente com dispositivos que pudessem se retirar a idealidade do modelo.

A plataforma que mais se adequou aos preceitos de apresentação da modelagem foi o ATP-EMTP, já que não existe, oficialmente, um bloco computacional que simula um módulo fotovoltaico.

O EMTP (Electromagnetic Transients Program) foi publicado em 1969 por Herman W. Dommel, a partir de seus estudos de transitórios eletromagnéticos [2]. Em 1984 a plataforma

Leonardo Rosenthal Caetano Silva, Universidade Federal de Uberlândia. Minas Gerais, Brasil e-mail: rosenthal.ufu@gmail.com.

Geraldo Caixeta Guimarães, Thales Lima Oliveira, Jaqueline Oliveira Rezende and Roberta Ramos Santos, Universidade Federal de Uberlândia, Minas Gerais, Brasil.

Anderson Rodrigo Piccini, Instituto Federal do Paraná, Paranavaí, Paraná, Brasil.

ATP (Alternative Transients Program), baseada no EMTP, foi desenvolvida pelos Doutores W. Scott Meyer e Tsu- Huei Liu, tornando-se uma das mais utilizadas e confiaveis do mundo ´ [3].

Utilizando as ferramentas inseridas no ATP, é possível a criação de modelos elétricos ou sistemas controlados diversos. A utilização da linguagem MODELS permite que sejam colocadas linhas de comandos, entradas e saídas em blocos computacionais que se ligam diretamente ao sistema elétrico simulado. Já o ATPDraw, desenvolvido por Hans Kristian Høidalen, é uma ferramenta gráfica que permite a visualização do bloco computacional com interface alterável, tanto na sua aparência, quanto nos valores que podem ser modificados pelo usuário. Essas características cooperaram para manter o programa atualizado após os 30 anos de seu lançamento [4].

O sistema fotovoltaico proposto é simples e consta de um bloco computacional com entradas de irradiação e temperatura provindas de outros blocos, uma saída de corrente injetada no sistema elétrico a ser simulado e uma tomada de tensão, a fim de tornar perceptíveis as alterações no comportamento de saída (para, por exemplo, a utilização de um MPPT – do inglês Maximum Power Point Tracking – conectado a um conversor CC ou um banco de baterias).

Com o sistema finalizado, são feitas todas as alterações possíveis na dependência apenas do módulo, modificações na irradiação e temperatura, associação de módulos e resistências provindas de fugas e a não idealidade de conexões.

A etapa de validação consiste em fazer a simulação com as mesmas condições impostas na literatura e comparando os resultados gerados, mantendo os mesmos padrões. No final, baseado em experiências, pode-se dar um parecer sobre a confiabilidade do modelo, como se descreve em [5].

# II. MODELAGEM

A modelagem do arranjo foi dividida em duas partes: matematica e computacional. A primeira se baseando em ´ fatores clássicos para a elaboração do sistema fotovoltaico proposto e a segunda adequando o equacionamento obtido no ATP-EMTP. Com a finalidade de deixar o bloco editavel ´ para funcionamento com diferentes módulos e fabricantes, utilizou-se apenas valores encontrados comercialmente em seus manuais para a inserção por meio do usuário.

#### *A. Modelagem Matematica ´*

Foi escolhido o modelo clássico do tipo 3, proposto em [1], já que retrata diferentes sistemas utilizando dados disponíveis

O presente trabalho foi realizado com apoio da CAPES - Brasil - Codigo ´ de Financiamento 001

obrigatórios em manuais de fabricantes. A equação (1) descreve matematicamente o funcionamento de um gerador fotovoltaico com sua saída principal, isto é, o sinal I de corrente. As equações de  $(2)$  a  $(5)$  são complementares e definem valores de constantes utilizadas em (1). A constante, C3 deve ser obtida por meios empíricos [1] [6], tendo o valor ótimo de 0,01175.

$$
I = I_{sc} \left\{ 1 - C_3 \left[ e^{(C_4 V^m)} - 1 \right] \right\}
$$
 (1)

$$
m = \frac{\ln\left(\frac{C_5}{C_6}\right)}{\ln\left(\frac{V_{mp}}{V_{oc}}\right)}\tag{2}
$$

$$
C_4 = \frac{C_6}{V_{oc}^m} \tag{3}
$$

$$
C_5 = \ln \left[ \frac{I_{sc} \left( 1 + C_3 \right) - I_{mp}}{C_3 I_{sc}} \right] \tag{4}
$$

$$
C_6 = \ln\left(\frac{1+C_3}{C_3}\right) \tag{5}
$$

Onde:

- I Corrente do arranjo  $(A)$ .
- $I_{\rm sc}$  Corrente de curto-circuito (A).
- $V$  Tensão no terminal  $(V)$ .
- $V_{mp}$  Tensão na máxima potência ( $V$ ).

 $V_{oc}$  Tensão de circuito aberto (V).

 $I_{mp}$  Corrente de máxima potência (A).

Nota-se que a corrente da equação  $(1)$  é ideal para a utilização de um sistema com valores nominais e não é apropriada para a utilização direta sem a inserção das equações subsequentes. Como a equação (1) foi proposta na referência [1] para representar arranjos fotovoltaicos no espaço, onde efeitos externos de irradiação e temperatura não se apresentam. Porém, estes fatores são considerados por meio das variações de corrente e tensão, dadas pelas equações  $(6)$  e  $(7)$ , respectivamente.

$$
\Delta I = I_{sc} \left( \frac{S}{S_r e f} - 1 \right) + \alpha \left( T - T_{ref} \right) \tag{6}
$$

$$
\Delta V = \beta (T - T_{ref}) - \Delta I R_{int} - K_p \tag{7}
$$

Onde:

- $\Delta I$  Variação de corrente (A).
- $S$  Irradiação solar no plano do arranjo  $(\frac{W}{m^2})$ .
- $S_{ref}$  Irradiação de referência (1.000 $\frac{W}{m^2}$ ). [7]
- $\alpha$  Coeficiente de temperatura de corrente  $(\frac{A}{\circ C})$ .
- T Temperatura no sistema  $(^{\circ}C)$ .
- $T_{ref}$  Temperatura de referência (25°C). [7]
- $\Delta V$  Variação de tensão (V).
- β Coeficiente de temperatura de tensão ( $\frac{V}{\circ C}$ ).
- $R_{int}$  Resistência interna em série ( $\Omega$ ).

Com as condições ambientais definidas, devem ser inseridos as influências do tipo de arranjo fotovoltaico, contando com múltiplos geradores em série ou em paralelo. Nesse sentido, foram elaboradas as equações de  $(8)$  a  $(11)$  as quais reorganizam as variaveis principais por meio de multiplicadores ´ adequados.

$$
V_{novo} = V \times N_s \tag{8}
$$

$$
\beta_{novo} = \beta \times N_s \tag{9}
$$

$$
I_{novo} = I \times N_p \tag{10}
$$

$$
\alpha_{novo} = \alpha \times N_p \tag{11}
$$

Onde:

 $V_{novo}$  Nova tensão com arranjos (V).  $I_{\text{novo}}$  Nova corrente com arranjos (A).  $N<sub>s</sub>$  Número de geradores em série.  $N_p$  Número de geradores em paralelo.  $\beta_{novo}$  Novo coeficiente de temperatura de tensão  $(\frac{V}{\circ C})$ .  $\alpha_{novo}$  Novo coeficiente de temperatura de corrente  $\left(\frac{A}{\circ C}\right)$ .

Ao final, são modelados os efeitos de resistência em série e em paralelo provocados pela não idealidade de conexões e da característica do material semicondutor. A equação (12) indica a aplicação de resistência paralela e a equação (13) a aplicação de resistência em série.

$$
I_{saida} = I - \frac{V}{R_p} \tag{12}
$$

$$
V = V + R_s \times I_{saida} \tag{13}
$$

Onde:

 $I_{saida}$  Corrente com aplicação de resistências (A).

 $R_s$  Resistência equivalente em série ( $\Omega$ ).

 $R_p$  Resistência equivalente em paralelo ( $\Omega$ ).

*1) Modelagem Computacional:* Utilizando-se apenas de dados disponibilizados por fabricantes em seus manuais é possível fazer uma simulação com grande grau de exatidão utilizando as equações apresentadas.

As entradas do bloco proposto recebem sinais MODELS de tensão e temperatura, escolhidos dessa forma por facilitar ao usuário a inserção de qualquer função desejada de entrada, desde que inserida por linha de comando MODELS. O valor de tensão vem do próprio ambiente de simulação, já configurado para receber valores em  $(V)$ , sem necessidade de conversão.

Os dados do arranjo necessários para o funcionamento do bloco são: resistência interna  $(R_{int})$ , resistência externa equivalente em série  $(R_s)$ , resistência externa equivalente em paralelo  $(R_p)$ , número de módulos arranjados em série  $(N_{Cells}S)$  e número de módulos em paralelo  $(N_{Cells}P)$ . [1] [8] [9] [10]

Os dados disponibilizados nos manuais de fabricantes são: tensão na máxima potência ( $V_{mp}$ ), corrente na máxima potência  $(I_{mp})$ , tensão de circuito aberto  $(V_{oc})$ , corrente de curto-circuito  $(I_{sc})$ , coeficiente de temperatura na corrente

| DATA          | VALUE       | ^ |
|---------------|-------------|---|
| Vmp           | 31          |   |
| Voc           | 38.2        |   |
| Imp           | 8.55        |   |
| lsc           | 8.98        |   |
| Alfa          | 0.0035373   |   |
| Beta          | $-0.117581$ |   |
| Rint          | 0.44        |   |
| <b>NCellS</b> |             |   |
| <b>NCellP</b> | 1           |   |
| Rp            | Ū           |   |
| <b>Rs</b>     | 0           | v |

Fig. 1. Janela de atributos do bloco.

de curto por irradiação de referência  $(\alpha)$  e coeficiente de temperatura na corrente de curto por irradiação de referência  $(\beta)$ . [7]

Os dados disponibilizados pelo fabricante são inseridos na janela de atributos do bloco e são mostrados na Fig. 1 de forma estendida.

Já o modelo gráfico inserido no ATPDraw é mostrado na Fig. 2, onde as conexões *S*, *T* e *V* são irradiação (MODELS), temperatura (MODELS) e tensão  $(V)$ , respectivamente, e são pontos de entrada.  $I \neq o$  ponto de corrente de linha  $(A)$  e é saída.

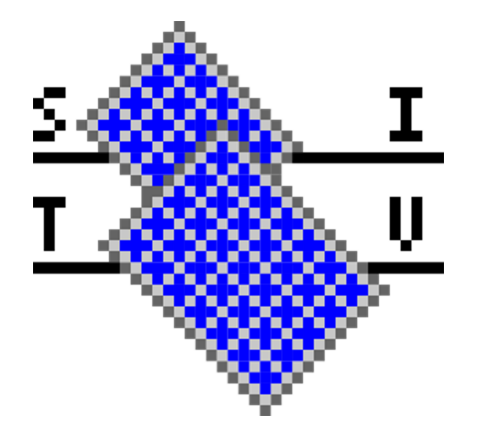

Fig. 2. Conjunto proposto.

externos, com o uso de arranjos associativos e a variação de fatores internos de conexão.

O modulo escolhido foi o da fabricante China Sunergy ´ (CSUN), da série 265-60M-BB, de silício monocristalino [11]. Ele foi escolhido porque seu manual contém as curvas mais detalhadas e nítidas dos fatores externos. Seus parâmetros são apresentados na Table I.

TABELA I PARÂMETROS DO GERADOR FOTOVOLTAICO [11]

| Modelo              | <b>CSUN (OSAR) 265-60M</b> |
|---------------------|----------------------------|
| Máxima Potência (W) | 265                        |
| $V_{oc}(V)$         | 38.2                       |
| $I_{sc}(A)$         | 8.98                       |
| $V_{mp}(V)$         | 31,0                       |
| $I_{mp}(A)$         | 8.55                       |

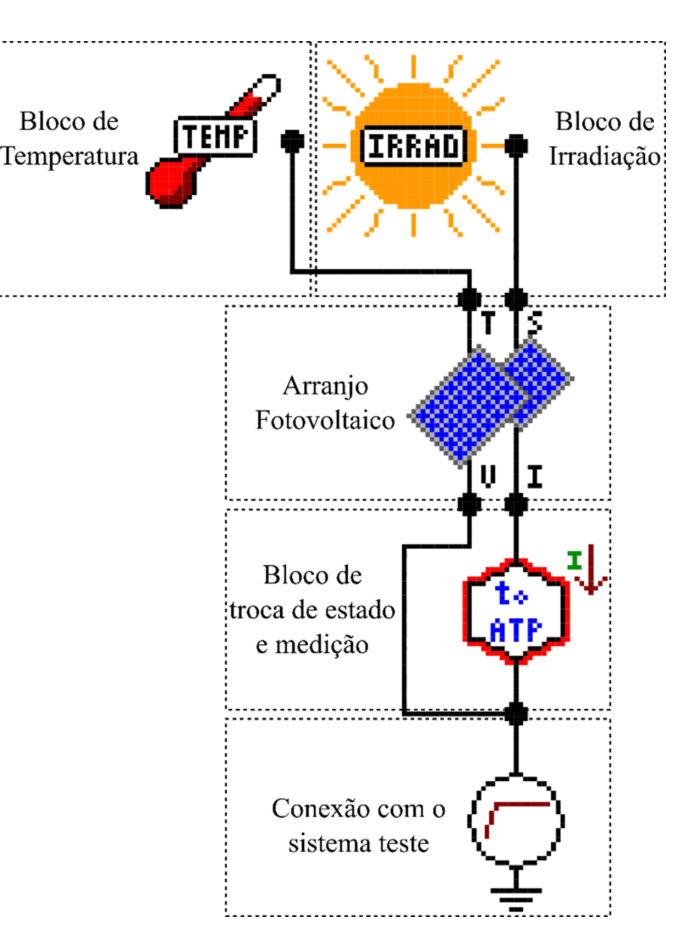

Para todos os experimentos foi utilizado o *layout* da Fig. 3.

III. VALIDAÇÃO COMPUTACIONAL

Com o sistema modelado, obteve-se as curvas características para a validação. Foi utilizada uma rampa de tensão na saída do bloco, que pode ser validada desde a condição de circuito aberto até a condição de curto-circuito em formato linear, facilitando a identificação com a literatura.

Assim como na modelagem matemática, a validação é feita de três formas distintas: com o uso de variação de fatores

Fig. 3. Layout do sistema teste.

Os blocos de Irradiação e Temperatura são blocos do tipo MODELS, que enviam ao sistema diversos valores escolhidos pelo usuário. O Bloco de Troca de Estado transforma informação MODELS em sinal de corrente para o sistema e a mede. Por fim, tem-se a conexão do sistema representada por uma rampa, para que todos os pontos de corrente tenham nos gráficos suas respectivas tensões. Nota-se que todos os

parâmetros dos testes são definidos internamente, mostrado na Fig. 1.

# *A. Fatores Externos*

Inicialmente, a validação é feita pelos fatores externos de irradiação e de temperatura, sendo esses mais importantes para comparação com módulos comerciais. Os níveis de variação foram mantidos como apresentados no manual do fabricante, para melhor comparação. [11]

*1) Efeito da Irradiação: Para testar o efeito da irradiação, a* entrada de temperatura foi mantida constante e foram inseridos valores constantes de irradiação de  $1.000 \frac{W}{m^2}$ ,  $800 \frac{W}{m^2}$ ,  $600 \frac{W}{m^2}$ ,  $400 \frac{W}{m^2}$  e  $200 \frac{W}{m^2}$  de cada vez, assim como apresentado no manual do fabricante.

A Fig. 4 mostra o grafico disponibilizado pelo fabricante ´ e a Fig. 5 mostra as curvas de irradiação obtidas pelo bloco computacional.

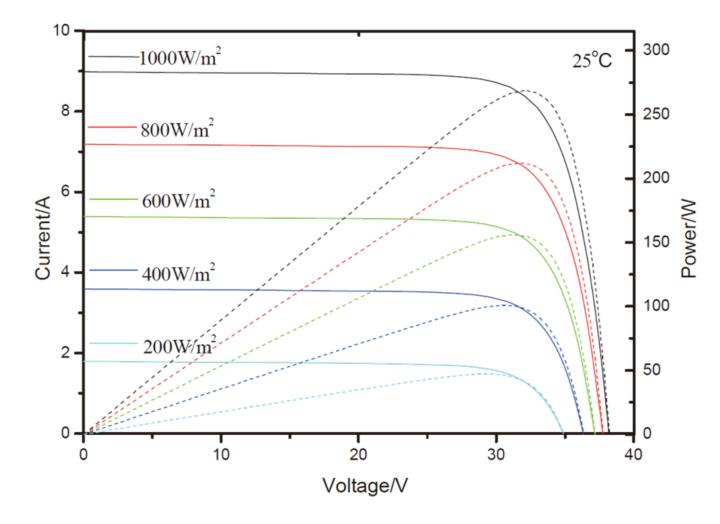

Fig. 4. Efeito de irradiação disponibilizado pelo fabricante [11].

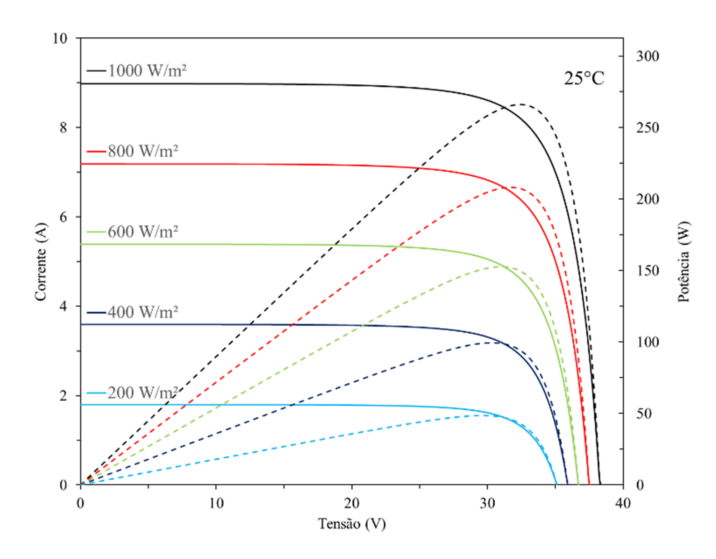

Fig. 5. Resposta simulada para efeito de irradiação.

Nota-se a semelhança entre as Fig. 4 e 5, além do encontrado em [12]; os pontos onde a corrente e a tensão são máximas são iguais, além do ponto de máxima potência. Discrepâncias com o fabricante ocorrem próximo aos joelhos das curvas, onde são de, no máximo,  $1\%$ , ou  $3W$ .

Para essa primeira simulação, pode-se considerar o modelo validado para alterações na irradiação.

*2) Efeito da Temperatura:* De forma analoga ao teste de ´ irradiação, as mesmas configurações apresentadas pelo fabricante foram mantidas. Com a irradiação constante foram anotados os resultados para  $10^{\circ}C$ ,  $25^{\circ}C$ ,  $40^{\circ}C$ ,  $55^{\circ}C$  e  $70^{\circ}C$ .

A Fig. 6 é disponibilizada pelo fabricante, enquanto a Fig. 7 mostra as curvas de temperatura obtidas pelo bloco.

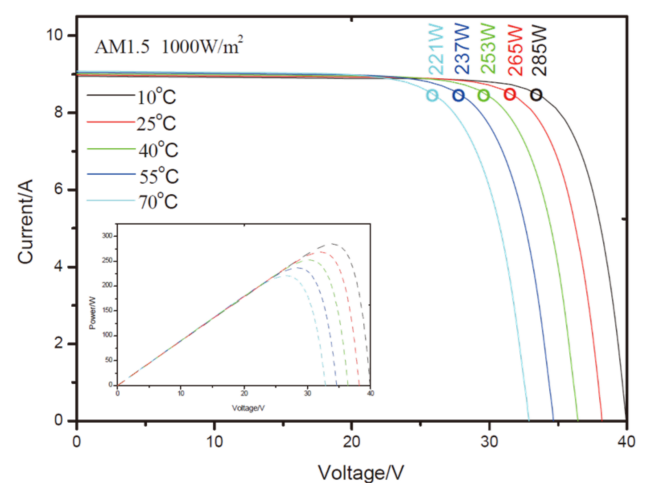

Fig. 6. Efeito de temperatura disponibilizado pelo fabricante [11].

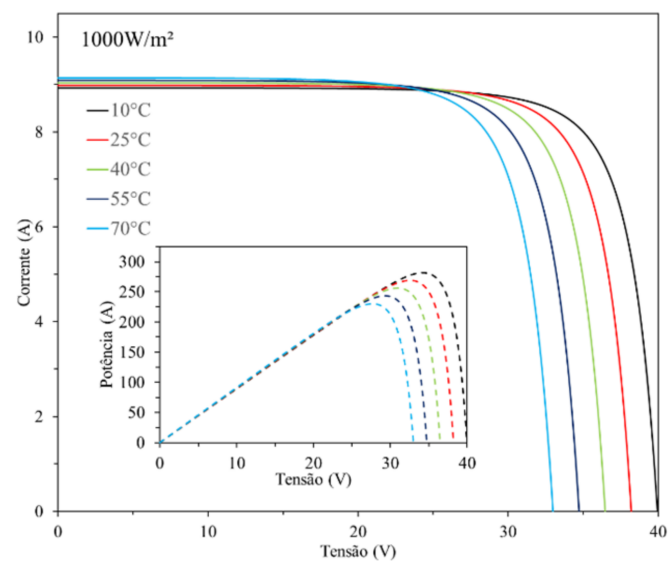

Fig. 7. Resposta simulada para efeito de temperatura.

Vê-se que as curvas são semelhantes, ainda que com pequenas diferenças próximas aos joelhos das curvas. Se assemelham, também, ao formato exposto em [12]. A maior discrepância foi de  $3\%$  na curva de  $70^{\circ}$ C, mesmo em condições extremas, dentro do parâmetro do fabricante, validando o modelo computacional para as alterações de temperatura.

#### *B. Casos Associativos*

Estes casos são determinados pelas influências do uso combinado de módulos, sejam eles em série ou em paralelo.

Como o fabricante não deixa essas informações discriminadas no seu manual, é feita uma comparação dos resultados do bloco proposto com aqueles da literatura técnica para efeito de validação.

1) Associação em Paralelo: A associação em paralelo de módulos deve aumentar proporcionalmente a corrente de curto-circuito, já que a corrente do sistema é a soma das correntes individuais [13].

A Fig. 8 mostra as curvas de associação em paralelo de 2 a 5 módulos, partindo-se da curva com um único módulo.

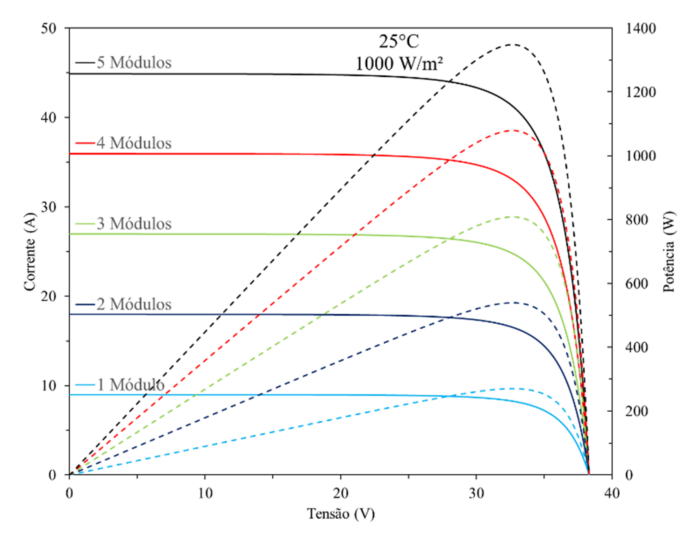

Fig. 8. Resposta simulada do efeito de associação em paralelo.

Pela análise, observa-se que, ao conectar um módulo fotovoltaico em paralelo a outro, a tensão de circuito aberto não muda, colapsando no mesmo ponto no grafico, enquanto as ´ correntes se acumulam proporcionalmente.

Comparando com as referências especializadas, vê-se que se assemelha com os resultados encontrados em [13] e [14], mantida a forma, porém, com os valores distintos de cada experiência.

Com essa comparação, verifica-se que para a associação em paralelo o bloco é válido.

2) Associação em Série: A associação em série aumenta proporcionalmente a tensão de circuito aberto, já que são somadas tensões individuais.

A Fig. 9 mostra as curvas de associação em série de 2 a 5 módulos, partindo-se da curva com um único módulo

O resultado da simulação também se assemelha a [13] e [14], mais uma vez validando o bloco, agora para associação em série.

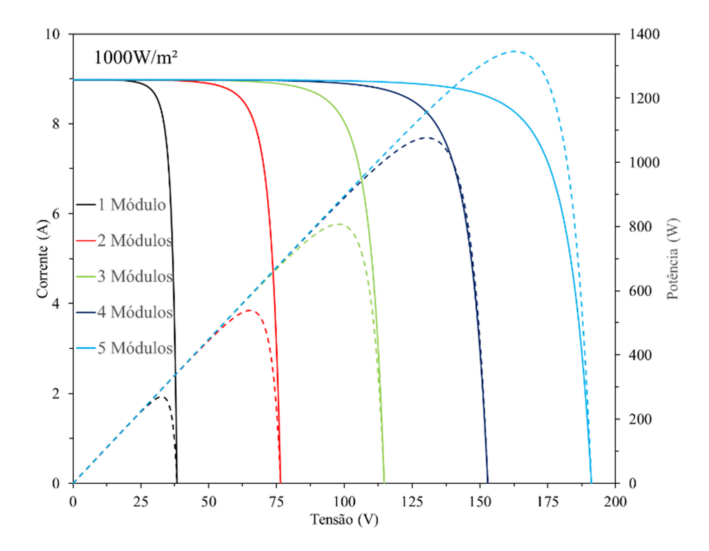

Fig. 9. Resposta simulada do efeito de associação em série.

*3*) Associação com sombreamento e diodos de by-pass: A Fig. 10 traz a conexão de módulos em série com sombreamento parcial e mostra as curvas do sistema com (linha pontilhada em vermelho) e sem (linha contínua em verde) utilização de diodo de *by-pass*, tendo como referências as curvas de associação em série de 2 e 3 módulos (linhas contínuas). No pequeno quadro interno foram colocadas as curvas de potência deste arranjo.

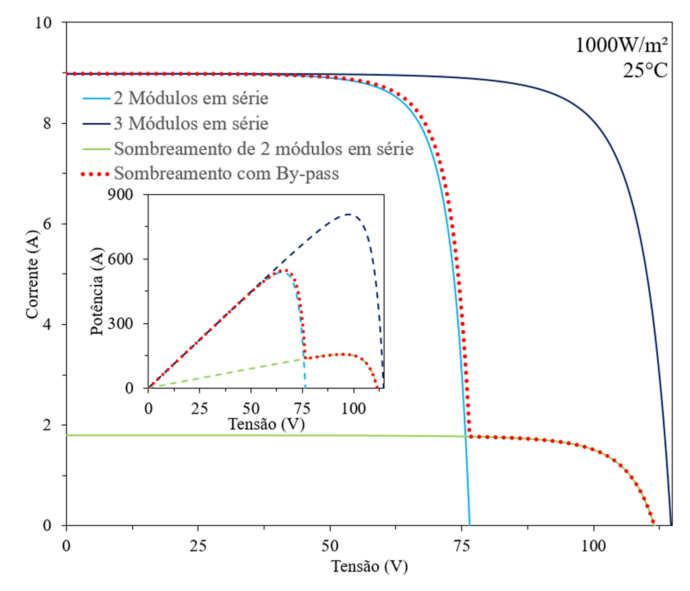

Fig. 10. Resposta simulada com sombreamento parcial.

A associação em série deve se atentar ao problema de sombreamento parcial, que limita a corrente na linha de conexão dos módulos. Se apenas um módulo está sombreado, toda corrente do sistema fica limitada, zerada por sombreamento total ou parcial, assemelhando-se à Fig. 5 quando não há irradiação suficiente no módulo.

A utilização de diodos de *by-pass* (do inglês de passagem) contorna o problema de parte do sistema sombreado, abrindo um caminho alternativo para a passagem da corrente e não mais limitando ao menor módulo.

Nota-se que há semelhança entre a Fig. 10 e o obtido em [13] e [15], tanto sem a utilização do diodo de by-pass quanto com sua utilização.

# *C. Casos Externos*

Casos externos são aqueles que se originam nas conexões dos módulos, seja nas bolachas de silício, no contado metálico das superfícies, impurezas na junção *p-n* do semicondutor, além da própria resistência provinda das ligações entre as células.

*1) Efeitos da Resistência Série: A Fig. 11 mostra os efeitos* de diferentes valores de resistência série simulados pelo bloco computacional.

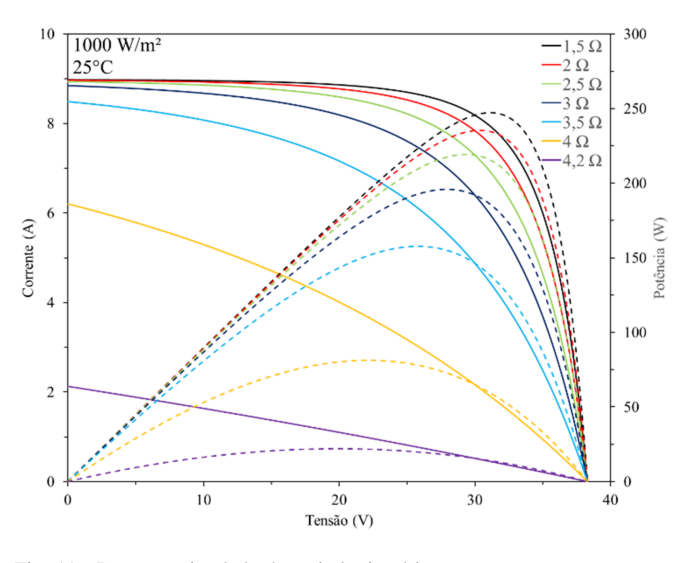

Fig. 11. Resposta simulada da resistência série.

Como a resistência inserida altera a corrente de curto, o ponto de tensão de circuito aberto se mantém independente da resistência em série. A medida em que a resistência série aumenta, as curvas de potência se declinam, mantendo os pontos inicial e terminal no eixo da tensão.

Em [12], [13] e [16] é observado comportamento idêntico, validando o bloco computacional para utilização de resistências seriais de conexão.

*2) Efeitos da Resistencia Paralela: ˆ* A Fig. 12 mostra os efeitos de diferentes valores de resistência em paralelo.

Desta vez a resistência inserida altera a tensão de circuito aberto. À medida em que a resistência em paralelo diminui, as curvas de potência vão decaindo e movendo para a esquerda no eixo de tensão.

Novamente o bloco computacional se assemelha aos resultados encontrados em [12], [13] e [16], podendo ser considerado válido para estes efeitos.

# IV. CONCLUSÃO

É importante destacar o esforço acadêmico para a criação de um bloco computacional de módulo fotovoltaico a partir de um modelo matemático clássico da literatura.

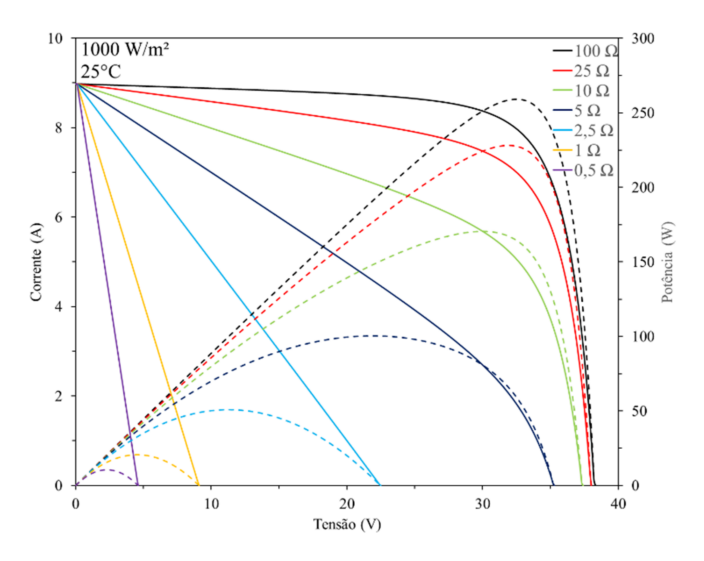

Fig. 12. Resposta simulada de resistência paralela.

Isto porque mesmo não encontrando todas as informações necessárias que trariam a validação da simulação em sua totalidade em um só documento, buscou-se avaliar as curvas por analogia às disponíveis nas referências técnicas.

Os casos estudados comprovaram a eficácia do novo bloco apresentado, podendo este ser empregado em conjunto com um conversor CC (com ou sem controle MPPT), uma carga ou para qualquer propósito que o usuário desejar.

A utilização da MODELS apresentou resultados confiáveis em comparação àqueles apresentados nos manuais e na literatura.

Portanto, o bloco do gerador fotovoltaico genérico desenvolvido, é apropriado para o uso comercial e didático de sistemas elétricos no programa ATP-EMTP.

## AGRADECIMENTOS

Os autores agradecem o apoio financeiro da CAPES e o suporte recebido de suas instituições de ensino envolvidas neste trabalho (UFU e IFPR).

## **REFERÊNCIAS**

- [1] H. S. Rauschenbach, *Solar Cell Array Design Handbook*, Nova Iorque: Van Nostrand Reinhold Company, 1980.
- [2] H. W. Dommel, *Digital Computer Solution of Electromagnetic Transients in Single-and Multiphase Networks*, IEEE Transactions on Power Apparatus and Systems, vol. PAS-88, no. 4, pp. 388-399, April 1969.
- [3] EEUG, *World-wide mostly used transients program ATP-EMTP*, 1994. [Online]. Available: http://eeug-test.hostingkunde.de/. [Access July 25 of 2017].
- [4] M. A. Tamashiro, G. C. Guimarães, A. R. Rodrigues, R. V. A. Monteiro, T. L. Oliveira e L. R. C. Silva, *Comparative Study of TACS/DBM and MODELS of ATP-EMTP Applied to Power Systems Computer Simulation*, IEEE Latin America Transactions, vol. 14, no. 2, pp. 704-712, February 2016.
- [5] L. C. d. Silva, *Modelos: Verificação, Validação e Experimentação*, UFES/CCA, Campus Alegre, 2005.
- [6] A. C. Souza, F. C. Melo, T. L. Oliveira and C. E. Tavares, *Performance Analysis of the Computational Implementation of a Simplified PV Model and MPPT Algorithm*, IEEE Latin America Transactions, vol. 14, no. 2, pp 792-798, February 2016
- [7] UL 1743, UL Standart for Safety Flat-Plate Photovoltaic Modules and Pannels, Northbrook: Underwriters Laboratories, 2002/2004.
- [8] Z. M. Salameh, B. S. Borowy eA. R. Amin, *Photovoltaic modulesite matching based on the capacity factors*, IEEE Transactions Energy Conversion, vol. 10, no. 2, pp. 326-332, June 1995.
- [9] C. V. T. Cabral, L. d. V. B. N. Machado, D. F. Oliveira e A. S. A. C. Diniz, *Modelagem e Simulac¸ao de Gerador Fotovoltaico ˜* , em XV Congresso Brasileiro de Automática, Gramado, 2004.
- [10] F. R. Kerendian, *Modelling and Simulation of a Photovoltaic*, International Journal of Science and Engineering Investigations, vol. 1, no. 9, pp. 142-145, October 2012.
- [11] China Sunergy, *CSUN 260-60M-BB Series*, 2012. [Online]. Available: http://www.csun-solar.com. [Access July 22 of 2017].
- [12] M. G. Villalva, J. R. Gazoli e E. R. Filho, *Comprehensive Approach to Modeling and Simulation of Photovoltaic Arrays*, IEEE Transactions on Power Electronics, vol. 24, no. 5, pp. 1198-1208, May 2009.
- [13] F. Kininger, *Photovoltaic Systems Technology*, Kassel: Universität Kassel, 2003.
- [14] S. A. Arefifar, F. Paz e M. Ordonez, *Improving Solar Power PV Plants Using Multivariate Design Optimization*, IEEE Journal of Emerging and Selected Topics in Power Electronics, vol. 5, no. 2, pp. 638-650, June 2017.
- [15] A. Mäki e S. Valkealahti, *Power Losses in Long String and Parallel-Connected Short Strings of Series-Connected Silicon-Based Photovoltaic Modules Due to Partial Shading Conditions*, IEEE Transactions on Energy Conversion, vol. 27, no. 1, pp. 173-183, March 2012.
- [16] D. Revati, E. Natarajan e N. P. Priyadharshini, *A simulation study on critical factors that influence electrical performance of photovoltaic module*, em 10th International Conference on Intelligent Systems and Control (ISCO), Coimbatore, 2016.

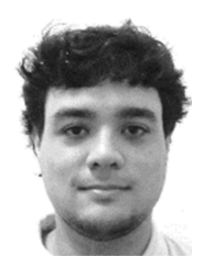

Leonardo Rosenthal Caetano Silva nasceu em Belo Horizonte/MG, Brasil, em 1989. Concluiu a graduação em Engenharia Elétrica no ano de 2012, na Universidade de Uberaba, e obteve a titulação de mestre em 2015, pela Universidade Federal de Uberlândia. Atualmente é aluno de doutorado do programa de pós-graduação em Engenharia Elétrica da FEELT/UFU. Sua pesquisa se concentra nas áreas de geração distribuída de energia, geração solar fotovoltaica e dinâmica de sistemas elétricos.

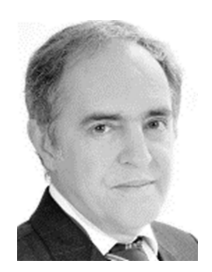

Geraldo Caixeta Guimarães graduou-se em Engenharia Elétrica pela Universidade Federal de Uberlândia em 1977. Obteve o título de mestre em Engenharia Elétrica pela Universidade Federal de Santa Catarina em 1984 e o grau de PhD em Engenharia Elétrica pela Universidade de Aberdeen, Aberdeen, Reino Unido, em 1990. Atualmente é professor na Faculdade de Engenharia Elétrica da Universidade Federal de Uberlândia. Suas pesquisas se concentram na área de energia eólica, geração distribuída, dinâmica e controle de sistemas elétricos,

fluxo de potência, estabilidade de tensão e transitória, aplicações em eletromagnetismo.

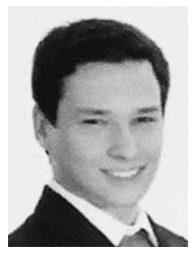

Thales Lima Oliveira nasceu em Passos/MG, Brasil, em 1991. Concluiu sua graduação no ano de 2014 e obteve a titulação de mestre em 2016, pela Universidade Federal de Uberlândia. Atualmente é aluno de doutorado do programa de pósgraduação em Engenharia Elétrica da FEELT/UFU. Suas pesquisas se concentram na área de desenvolvimento de software para analise de sistemas ´ elétricos de potência, fluxo de carga, curto-circuito e estabilidade de sistemas elétricos.

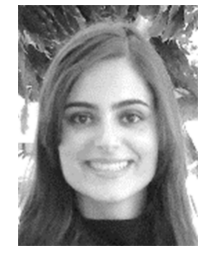

Jaqueline Oliveira Rezende nasceu em Cachoeira Alta/GO, Brasil, em 1990. Concluiu sua graduação no ano de 2012 e obteve a titulação de mestre em 2015 em Engenharia Elétrica, pela Universidade Federal de Uberlândia. Atualmente é aluna de doutorado do programa de pós-graduação em Engenharia Eletrica da FEELT/UFU. Suas pesquisas ´ se concentram na área de dinâmica de sistema elétricos, energia solar fotovoltaica e sistemas de energia elétrica.

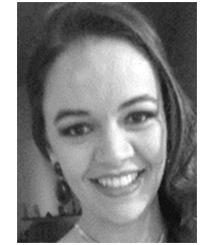

Roberta Ramos Santos nasceu em João Pinheiro/MG, Brasil, em 1991. Concluiu sua graduação no ano de 2014 pela Universidade Federal de Uberlândia (UFU). Atualmente é aluna no curso de mestrado do programa de pós-graduação em Engenharia Elétrica da UFU. Suas pesquisas se concentram nas áreas de geração distribuída, fontes alternativas de energia e dinâmica de sistemas elétricos.

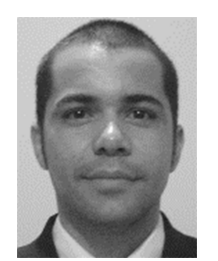

Anderson Rodrigo Piccini nasceu em Pato Branco/PR, Brasil, em 1981. Graduado em Tecnologia em Mecatrônica pela Universidade Tecnológica Federal do Paraná em 2004. Obteve o título de mestre em Engenharia Elétrica pela Universidade Federal de Uberlândia, em 2014. É professor do Instituto Federal de Educação, Ciência e Tecnologia do Paraná (IFPR) - Campus Paranavaí. Atualmente é aluno de doutorado do programa de pósgraduação em Engenharia Elétrica da FEELT/UFU. Suas pesquisas se concentram na área de automação,

robótica, dinâmica de sistemas elétricos e geração distribuída.